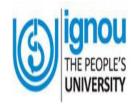

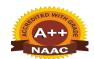

# INDIRA GANDHI NATIONAL OPEN UNIVERSITY

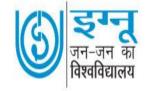

IGNOU Regional Centre, Patel Marg, Sector-7, Mansarovar, Jaipur (Raj.) Tel. No. 0141-2785730, Website: <a href="www.ignou.ac.in">www.ignou.ac.in</a> Email: <a href="mailto:rcjaipur@ignou.ac.in">rcjaipur@ignou.ac.in</a>

### IGNOU ACCREDITED WITH A++ GRDAE BY NAAC

## Dear Learner,

## **Congratulation:**

Your admission has been confirmed in B.Ed. Programme for January 2022 session through Open and Distance Learning (ODL) Programme. Our University system is more Learner-Centric and we expect learner to be active participant in all the pedagogical process. Our University follows multimedia approach to enhance the quality of teaching learning process. Latest information and Communication Technologies (ICTs) are being used to provide you excellent academic support. It comprises of self- instruction print materials (SIMs), Audio-Visual materials, Counselling sessions, teleconferences, interactive radio counselling and project/practical work.

Read your PROGRAMME GUIDE, STUDENT TEACHER HANDBOOK and Study Learning Materials Carefully. It contains all the information and formats you require. Please refer to this link for soft copy of the study materials <a href="https://egyankosh.ac.in/handle/12345678">https://egyankosh.ac.in/handle/12345678</a> 9/2312

#### **Student Portal (after admission):**

All students are advised to register on this Student Portal and create their Student Account for accessing the web based student support services:

- i) Downloading of the assignments
- ii) Downloading of previous session question papers
- iii) Downloading of IGNOU Identity Card
- iv) Address Change
- v) Submission of Term End Examination Form
- vi) Access digital study material and videos related to your Programme
- vii) Educational Radio
- viii)Educational Television
- ix) Accessing of IGNOU website

### IGNOU Mobile App

IGNOU-e-Content' Mobile App is an Official Mobile App of Indira Gandhi National Open University (IGNOU), New Delhi. This app is an ICT initiative of IGNOU to provide Digital Learning Environment to IGNOU learners and extending Technology Enhanced Learner Support Services to them.

https://samarth.edu.ignou.ac.in

Please download it from Google Play Store

#### IGNOU's Web Based Support Services

You can also make use of online links available for different support services. Please go through the following to have proper understanding about various formalities to be made by you from time to time.

For all updates you can log on to www.rcjaipur.ignou.ac.in www.ignou.ac.in

# **Induction Meeting**

You are attached with your Study Centre for academic as well as administrative support. Learner support at Study Centre mainly includes Induction Meeting, Academic Counselling, Assignment, Internship and Workshop Based Activities. Induction Meeting is an important occasion. You not only get oriented in the system but also get an opportunity to meet with your academic counsellors and fellow learners.

# Academic Counselling

Your Study Centre will provide you counselling schedule. Academic Counselling helps you to comprehend difficult concepts, clarify various doubts and share your views on subject matter to acquire quality education.

The activities of academic counseling are broadly divided into the three parts:

- a) Informing
- b) Advising
- c) Counseling

**IGNOU** Website

http://www.ignou.ac.in IGNOU RC Jaipur website

www.rcjaipur.ignou.ac.in

Attend your Induction Meeting. It is an important activity of your programme. It will be organized at your Study Centre. Regional Centre will inform you about Induction Meeting through email.

Attend counselling sessions for better understanding and preparation of assignments, examination and internship & workshop based activities

# First year internship and EPC activities

You have to complete the following practical activities like internship, EPC in the first year. Please send to us date-wise schedule of activities, so Regional Centre/Study Centre can monitor your activities.

# **Activities of Internship-I**

| SL. No. | Activities                    | School Setting | Time (In Hours) |         | Credits |     |
|---------|-------------------------------|----------------|-----------------|---------|---------|-----|
|         |                               |                | Working         | Record  | Total   |     |
|         |                               |                |                 | Writing |         |     |
| 1.      | School Observation            | I              | 20              | 10      | 30      | 1   |
| 2.      | Classroom Observation         | I & II         | 20              | 10      | 30      | 1   |
| 3.      | Observation of Diverse School | II             | 20              | 10      | 30      | 1   |
|         | Context                       |                |                 |         |         |     |
| 4.      | Choose any two activities     |                |                 |         |         |     |
|         | (A) Case Study of a learners  | I              | 10              | 5       | 15      | 1/2 |
|         | (B) Addressing School         | I              | 10              | 5       | 15      | 1/2 |
|         | Assembly                      |                |                 |         |         |     |
|         | (C) Organizing Community      | I              |                 |         |         |     |
|         | Service Campaign              |                |                 |         |         |     |
|         |                               | Total          | 80              | 40      | 120     | 4   |

#### **Activities of EPC-I**

| Course No. | Course Code | Course Name                         | Credits |
|------------|-------------|-------------------------------------|---------|
| EPC 1      | BESL-121    | Reading and Reflecting on the Texts | 2       |
| EPC 2      | BESL-122    | Application of ICT                  | 2       |

In view of above, the students may kindly be allowed to pursue their Internship in Upper Primary/ Secondary Schools per specifications/norms of the University of the Compulsory Component of their B.Ed. programme.

For detailed guidelines, please refer B.Ed. Programme and Student Teacher Handbook, link <a href="https://egyankosh.ac.in/bitstream/123456789/46874/1/B.Ed.I%20Year%20InternshipE.pdf">https://egyankosh.ac.in/bitstream/123456789/46874/1/B.Ed.I%20Year%20InternshipE.pdf</a>

#### Note:

## **School Selection Condition**

- 1. If you select Govt. Rural School for 3 week internship then you are required to complete 1 week internship in Private Urban School for one activity i.e. School Observation.
- 2. If you select Private Urban School for 3 week internship then you are required to complete 1 week internship in Govt. Rural School for one activity i.e. School Observation.

# Second year internship and EPC activities

You will do following activities in second year. Please send to us date-wise schedule of activities, so Regional Centre/Study Centre can monitor your activities.

## **Activities of internship-II**

| SL. | Activities                                               | tivities Specific Activities  |         | Time (In Hours)   |       |     |
|-----|----------------------------------------------------------|-------------------------------|---------|-------------------|-------|-----|
| No. |                                                          | _                             | Working | Record<br>Writing | Total |     |
|     |                                                          | Subject I                     | 24      | 06                | 30    | 1   |
| 1.  | Preparation of Unit Plan                                 | Subject II                    | 24      | 06                | 30    | 1   |
|     |                                                          | Total                         | 48      | 12                | 60    | 2   |
|     |                                                          | Subject I                     | 80      | 10                | 90    | 3   |
| 2.  | Planning of Lessons &                                    | Subject II                    | 80      | 10                | 90    | 3   |
| 2.  | Practice Teaching                                        | Total                         | 160     | 20                | 180   | 6   |
|     | Development of<br>Learning Resources                     | Non-Digital<br>(Conventional) | 12      | 03                | 15    | 1/2 |
| 3.  |                                                          | Digital                       | 12      | 03                | 15    | 1/2 |
|     |                                                          | Total                         | 24      | 06                | 30    | 1   |
| 4.  | Development and<br>Administration of<br>Assessment Tools | Scholastic Area               | 12      | 03                | 15    | 1/2 |
|     |                                                          | Co-scholastic Area            | 12      | 03                | 15    | 1/2 |
|     |                                                          | Total                         | 24      | 06                | 30    | 1   |

| 5. | Planning and organizing Parent Teacher Meeting | 12 | 03 | 15 | 1/2 |
|----|------------------------------------------------|----|----|----|-----|
| 6. | Organizing Co-curricular Activities            | 12 | 03 | 15 | 1/2 |

# **Activities of EPC-II**

| Course No. | Course Code | Course Name                     | Credits |
|------------|-------------|---------------------------------|---------|
| EPC 3      | BESL-123    | Drama and Art in Education      | 2       |
| EPC 4      | BESL-124    | Understanding the self and Yoga | 2       |

# **Practice Teaching in Second Year**

During B.Ed. Second Year, The student teachers will deliver 40 lessons i.e. 20 lessons in each pedagogy subject chosen by them in their respective internship schools or work centers. Practice teaching will commence after the first workshop in first year and before the second workshop in second year during four (04) months Internship-II along with other activities. Lesson Plans Diary should be submitted in Workshop Second Year for Evaluation

It will be organized in secondary school 15-15 lesson plans will be delivered in school and monitory by Mentor and 5-5 Lesson Plans by the Supervisor

| Subject   | Lessons to be taught | No. of Lesson Plans to be observed |            |
|-----------|----------------------|------------------------------------|------------|
|           |                      | Mentor                             | Supervisor |
| Subject 1 | 20                   | 15                                 | 5          |
| Subject 2 | 20                   | 15                                 | 5          |
| Total     | 40                   | 30                                 | 10         |

### **Workshops**

Workshop is mandatory to attend by every learner. Attendance should be 100 percent. The WBA will be organized in two practical workshops of 24 days duration, i.e., 12 days each spreading over two years. The details of practical work are provided in the Student

Attendance is compulsory in 12 days workshop of each year. Internships is compulsory to attend workshop

### **Assignments**

Teacher handbook.

Assignments carry 30 weightage in a course. It is mandatory that you have to secure at least minimum passing marks in assignments to complete a course successfully. Note that you have to submit the assignments before appearing in Term End Examination of a course.

Submit assignments on time at your Study Centre. You can collect your evaluated assignments from Study Centre.

For actual Date of submission of assignments, please visit to IGNOU website ignou.ac.in

https://webservices.ignou.ac.in/assignments/Bachelor-Degree/hed.htm

First year assignments-March 2023 Second year assignment-September 2023

## **Term End Examination**

IGNOU conducts Term End Examination twice in a year i.e. June and December. Learners can apply online examination form at the IGNOU website.

Note before applying the examination form, please submit the assignment responses at your Study Centre.

For actual date of submission, please visit to IGNOU website ignou.ac.in

IGNOU Gyan Vani (Interactive RadioCounselling)

Gyan Vani (GV) FM Radio was conceived in 2001 as a network of educational FM Radio Channels operating from various cities in the country. It organizes sessions in morning and evening session from 6 to 10 o'clock. With an aim to enhance and supplement the teaching-learning process through IRC Regional Centre Jaipur also organizes two live interactive sessions on every Tuesday and Saturday at 105.6 MHz from 6-7PM. Learners can interact with the subject experts on various issues of their programme.

### Gyan Darshan Channels

Gyan Darshan (GD) channel is a major milestone in the field of Educational Television in India. It is a joint venture of the Ministry of Human Resource Development (MHRD), Ministry of Information & Broadcasting (I & B Ministry), PrasarBharati and IGNOU serving as the nodal agency. Launched in the year 2000, GD is a 24-hour educational channel which offers the best of educational programmes covering a variety of subjects and catering to a wide range ofviewers.

Learners can access Gyan Darshan Channels on IGNOU's Website

https://www.ignouonline.ac.in/gyandarshan/

First year examination form-March 2023 Second year examination form-September 2023

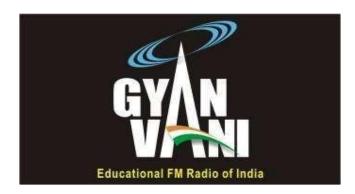

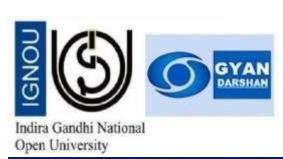

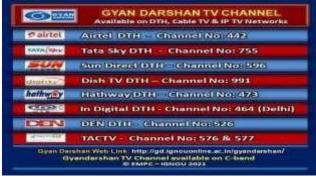

| Please Contact                   | FOR                                                                                                    |
|----------------------------------|----------------------------------------------------------------------------------------------------|
| IGNOU Regional Centre Jaipur     | Admission & Re-registration:                                                                                                    |
| Contact No.0141- 2785730/2396427 | admissionrcjpr@ignou.ac.in                                                                                                    |
|                                  | Term-End Examination: <a href="mailto:examinationrcjpr@ignou.ac.in">examinationrcjpr@ignou.ac.in</a> Assignment Grades/Marks: <a href="mailto:assignmentrcjpr@ignou.ac.in">assignmentrcjpr@ignou.ac.in</a> |
|                                  | Change of Programme                                                                                                    |
|                                  | /Medium /Courses /Address / Contact No./Study                                                                                                    |
|                                  | Centre/Regional Centre:                                                                                                    |
|                                  | admissionrcjpr@ignou.ac.in                                                                                                    |
|                                  |                                                                                                    |

RECOGNITION: IGNOU is a NATIONAL OPEN UNIVERSITY established by an Act of Parliament in 1985 (Act No. 50 of 1985). IGNOU Degrees/Diplomas/Certificates are recognized by all the member institutions of the Association of Indian Universities (AIU) and are at par with Degrees/Diplomas/Certificates of all Indian Universities/Deemed Universities/Institutions.

With Best Wishes

Mamta Bhatia Sr. Regional Director